# *Troisième / Introduction aux fonctions*

## 1. *Introduction*

E.1  $\sharp$   $\in$   $\bigcirc$   $\bigcirc$   $\bigcirc$  Pour cuire des macarons, la température du four doit être impérativement de 150*<sup>o</sup> C*. Depuis quelque temps, le responsable de la boutique n'est pas satisfait de la cuisson de ses pâtisseries. Il a donc décidé de vérifier la fiabilité de son four en réglant sur 150*<sup>o</sup> C* et en prenant régulièrement la température à l'aide d'une sonde.

Voici la courbe représentant l'évolution de la température de son four en fonction du temps.

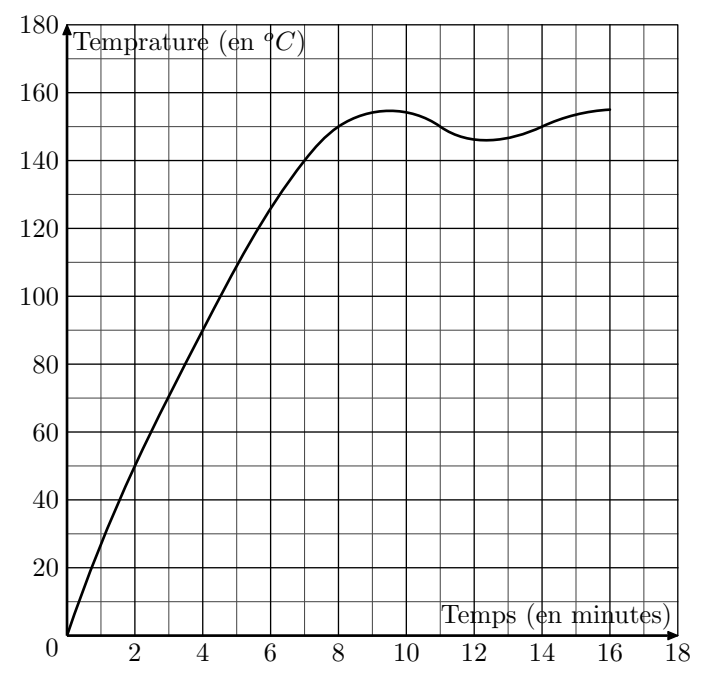

1 Quelle est la température atteinte au bout de 3 minutes? Aucune justification n'est demandée.

2 De combien de degrés Celsius, la température a-t-elle augmenté entre la deuxième et la septième minute?

3 Au bout de combien de temps, la température de 150*<sup>o</sup> C* nécessaire à la cuisson des macarons est-elle atteinte?

 $\mathbb{E}[2]$   $\downarrow$   $\mathbb{G}$   $\mathbb{A}$  On considère le programme de calcul ci-dessous dans lequel x, Étape 1, Étape 2 et Résultat sont quatre variables :

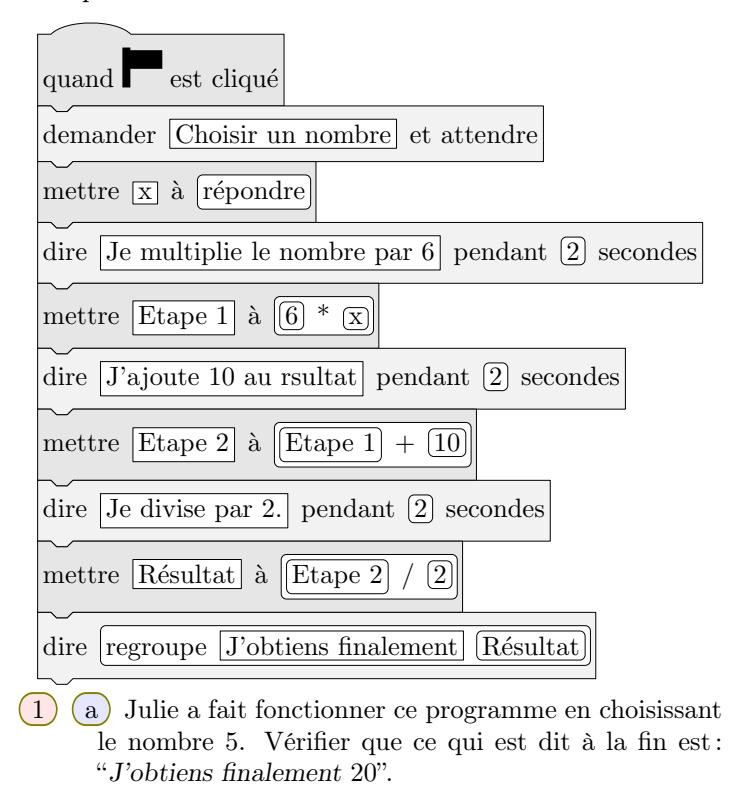

- b Que dit le programme si Julie le fait fonctionnement en choisissant au départ le nombre 7?
- 2 Compléter le tableau de valeurs ci-dessous :

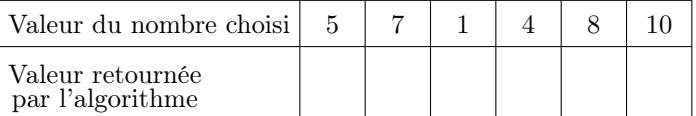

3 Si on appelle *x* le nombre choisi au départ, vérifier puis justifier que la valeur retournée par l'algorithme est  $3 \times x + 5$ .

E.3  $\sharp$   $\bigodot$   $\bigcirc$   $\bigcirc$   $\bigcirc$  Pour l'ensemble de ses chantiers, l'entreprise se fournit auprès de deux grossistes. Les tarifs proposés pour des paquets de 10 dalles sont :

- Grossiste  $A: 48 \in \mathbb{R}$  paquet, livraison gratuite.
- Grossiste *B* :  $42 \in$  le paquet, livraison  $45 \in$  quel que soit le nombre de paquets.

1 Quel est le prix pour une commande de 9 paquets :

- a avec le grossiste *A*?
- b avec le grossiste *B*?

2 Exprimer en fonction du nombre *n* de paquets :

- $\left(a\right)$  le prix  $p_A$  en euros d'une commande de *n* paquets avec le grossiste *A*;
- b le prix *p<sup>B</sup>* en euros d'une commande de *n* paquets avec le grossiste *B*.

https://chingmath.fr

### 2. *Lecture graphique d'images*

E.4  $\mathbb{E}\left\{ \bigotimes \mathbb{D} \right\}$  Dans le repère ci-dessous, est représentée la courbe représentative de la fonction *f*.

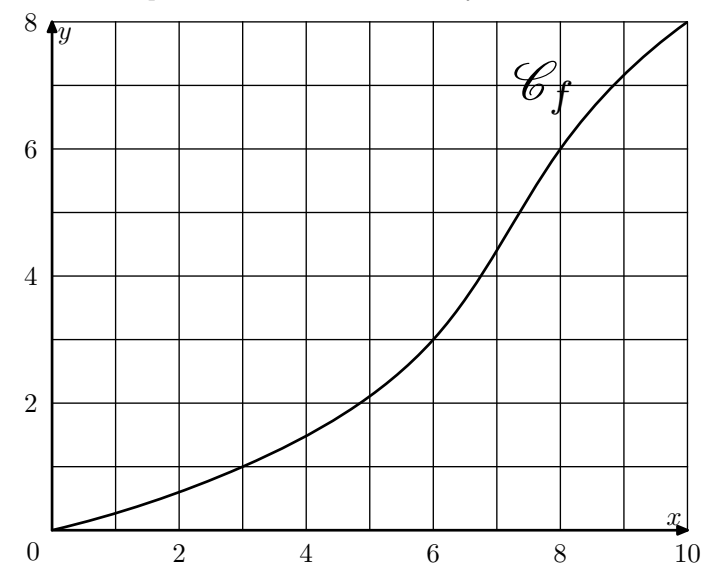

On note  $f(x)$  l'image du nombre  $x$  par la fonction  $f$ .

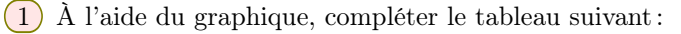

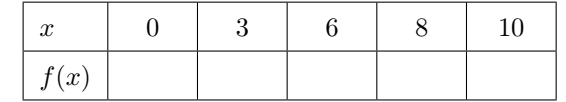

2 Graphiquement, déterminer une valeur approchée de l'image de 9 par la fonction *f* ; c'est-à-dire la valeur ap-

## 3. *Lecture graphique d'antécédents*

 $\mathbf{E.6}$   $\mathbf{\downarrow}$   $\mathbf{\odot}$   $\mathbf{\odot}$  Dans le repère ci-dessous, est représentée la courbe représentative de la fonction *f*.

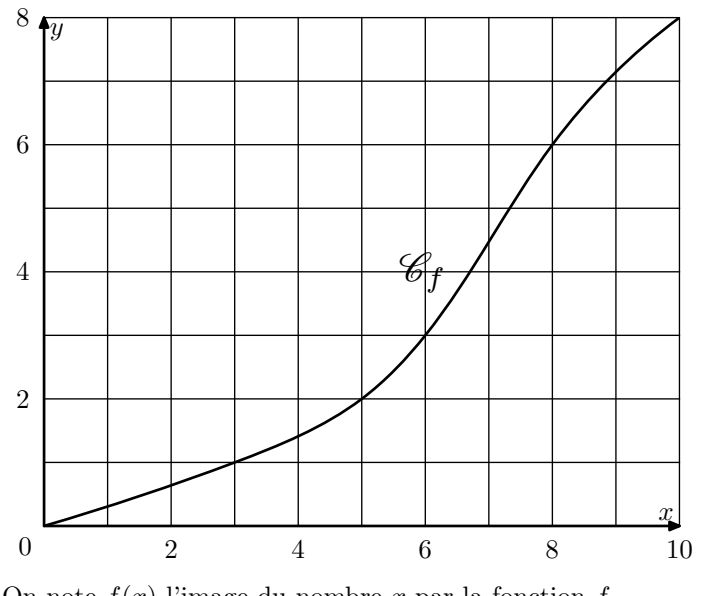

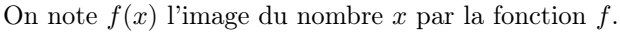

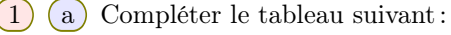

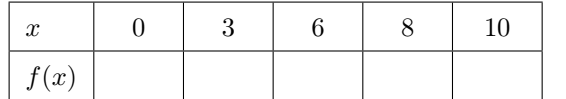

b Donner un antécédent du nombre 6 par la fonction *f*.

prochée de *f*(9).

 $\mathbf{E.5}$   $\mathbf{F} \in \mathbb{R}$  Une usine de Moorea fabrique du jus de fruits.

Soit *C* une fonction qui, à une quantité de jus fabriquée en litre*(s)* associe le coût de fabrication en *F*.

On a représenté ci-dessous la fonction *C* pour une quantité de jus comprise entre 0 et 130 litres.

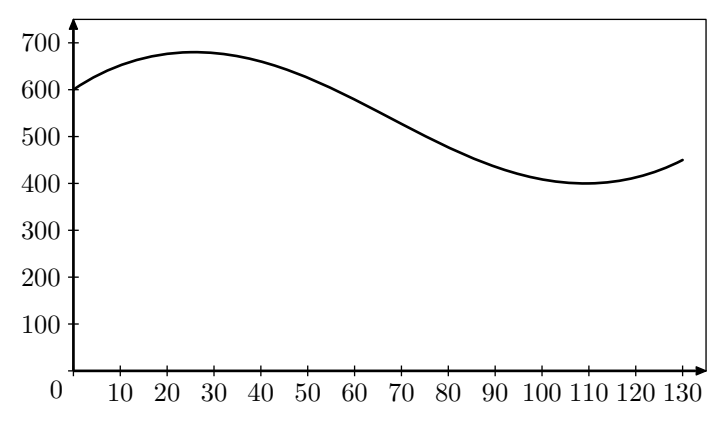

En faisant apparaître vos traits de construction sur la figure se trouvant ci-dessus, répondre aux questions suivantes :

- $(1)$  (a) Donner le coût de fabrication de 100 litres de jus.
	- b Pour quelle*(s)* quantité*(s)* de jus, le coût de fabrication est-il supérieur à 550 *F*?
- 2 a Donner l'image de 85 par la fonction *C*.  $\overline{b}$  Lire  $C(75)$
- 2 Donner un antécédent du nombre 2 par la fonction *f*.
- 3 Déterminer une valeur approchée de l'antécédent de 4 ; c'est-à-dire la valeur approchée d'un nombre *x* vérifiant  $f(x) = 4.$

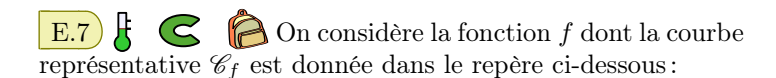

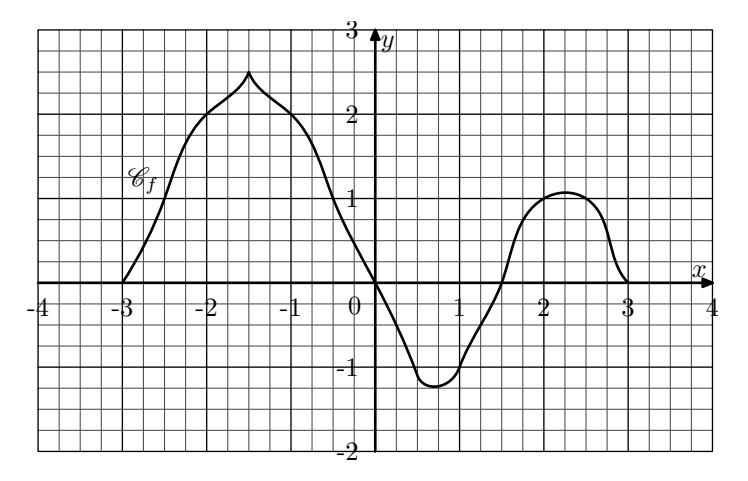

- $(1)$  (a) Donner les coordonnées des deux points de la courbe ayant la valeur 2 pour ordonnées.
	- b Quels sont les antécédents du nombre 2 par la fonction *f*?
- $(2)$  (a) Combien d'antécédents par la fonction admet le nombre 1? Justifier votre réponse.
	- b Donner l'ensemble des antécédents du nombre 1 par la

fonction *f*.

3 Donner l'ensemble des antécédents du nombre *−*1.

E.8  $\sharp$   $\subseteq$   $\bigcirc$   $\sharp$  Une usine de Moorea fabrique du jus de fruits.

Soit *C* une fonction qui, à une quantité de jus fabriqué en litre*(s)* associe le coût de fabrication en *F*.

On a représenté ci-dessous la fonction *C* pour une quantité de jus comprise entre 0 et 130 litres.

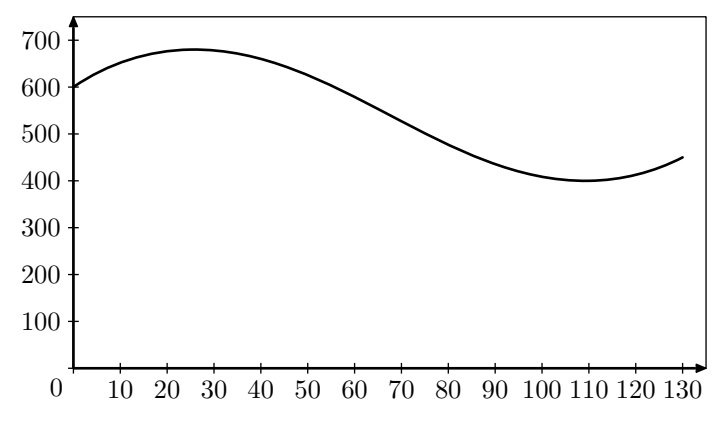

En faisant apparaître vos traits de construction sur la figure ci-dessus, répondre aux questions suivantes :

Donner le*(s)* antécédent*(s)* de 600 par la fonction *C*.

#### 4. *Images et antécédents à partir d'un tableau de valeurs*

 $\mathbf{E.9}$   $\downarrow$   $\mathbf{C}$   $\bigcirc$  on considère une fonction *f* dont on a, pour seule connaissance, le tableau de valeurs ci-dessous :

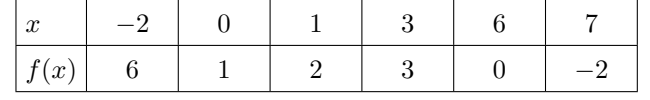

Recopier et compléter correctement chacune des phrases cidessous :

- 1 L'image du nombre *−*2 par la fonction *f* est . . . .
- $(2)$  Le nombre 0 est ...... de 6 par la fonction  $f$ .
- 3 Un antécédent du nombre . . . par la fonction *f* est 0.

4 Le nombre . . . est un antécédent de *−*2 par *f*.

 $\mathbf{E.10}$   $\mathbf{E.10}$   $\mathbf{B}$   $\mathbf{\odot}$   $\mathbf{B}$   $\mathbf{\odot}$  On a utilisé une feuille de calcul pour obtenir les images de différentes valeurs de *x* par une fonction *f*.

Voici une copie de l'écran obtenu :

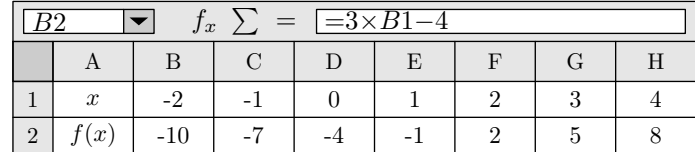

1 Quelle est l'image de *−*1 par la fonction *f*?

2 Donner un 'antécédent du nombre 5 par la fonction *f*?

#### 5. *Images à partir de l'expression algébrique*

E.11  $\sharp$   $\in$   $\bigcirc$   $\circ$  on considère la fonction qui, à tout nombre *x*, associe le triple de son carré :

- 1 Donner l'expression de l'image *f*(*x*) du nombre *x* par la fonction *f*.
- 2 Compléter le tableau de valeurs ci-dessous :

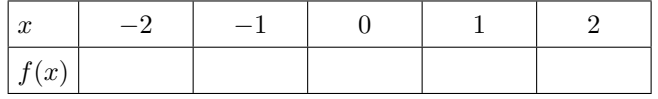

E.12  $\sharp$   $\bigodot$   $\bigodot$   $\bigodot$   $\bigodot$  On donne le programme de calcul suivant :

- Choisir un nombre
- Ajouter 1
- Elever le résultat du carré
- Soustraire au résultat le carré du nombre de départ

On note *f* la fonction qui, à tout nombre *x* choisi à l'entrée du programme, associe le résultat obtenu à la fin de ce programme de calcul.

1 Donner l'expression de l'image *f*(*x*) du nombre *x*.

2) Montrer que:  $f(x) = 2x + 1$ 

3 Compléter le tableau de valeurs de la fonction *f* :

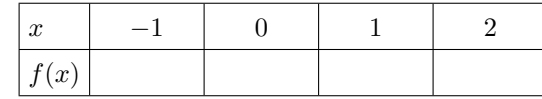

#### 6. *Antécédents et équations*

**E.13**  $\sharp$   $\mathbb{C}$   $\bigcap$  On considère la fonction *f* dont l'image d'un nombre *x* est définie par la relation :  $f(x) = 3x - 4$ 

- 1 Calculer les images par *f* des nombres : *−*3 ; *−*1 ; 2,5 ; 10
- 2 À l'aide d'une équation, déterminer les antécédents des nombres 5 et de *−*10 par la fonction *f*.

E.14)  $\sharp \subset \bigcirc$   $\cap$  On considère le programme de calcul suivant :

- Choisir un nombre
- Ajouter 5
- Multiplier par 3
- Soustraire 2

On appelle *f* la fonction qui, au nombre choisi, associe le résultat du programme de calcul.

1 Donner l'expression de l'image *f*(*x*) en fonction de *x*.

2 a Déterminer l'image de 4 par la fonction *f*.

b Déterminer l'antécédent du nombre 4 par la fonction

# 7. *Antécédents et équations-produits*

E.16  $\sharp$   $\bigodot$   $\bigotimes$   $\bigodot$   $\bigodot$  considère le programme de calcul :

- Choisir un nombre
- Prendre le carré de ce nombre
- Ajouter le triple du nombre de départ.
- Ajouter 2
- 1 On appelle *x* le nombre de départ, exprimer le résultat du programme en fonction de *x*.
- 2 Montrer que ce résultat peut aussi s'écrire sous la forme  $(x+2)(x+1)$  pour toutes valeurs de *x*.
- 3 On note *f* la fonction qui a tout nombre *x* associe la valeur de retour du programme de calcul. On a le tableau de valeur ci-dessous :

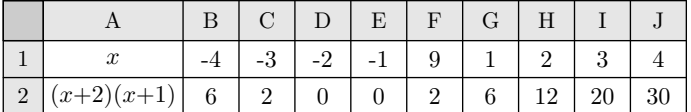

a D'après le tableau de valeurs, donner deux antécédents du nombre 0 par la fonction *f*.

b Justifier que la fonction *f* n'admet que deux antécédents du nombre 0.

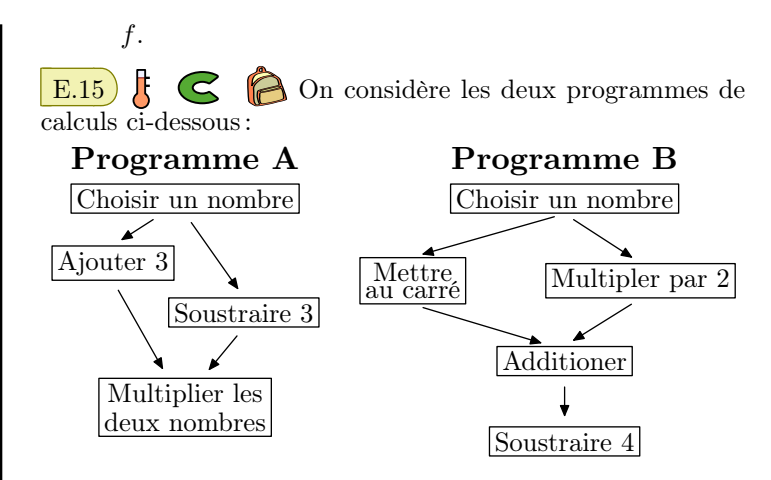

On note *f (resp. g)* la fonction qui associe au nombre choisi *x* le résultat du programme *A (resp. programme B)*.

- 1 Donner les expressions des images  $f(x)$  et  $g(x)$  en fonction de *x*.
- 2 Déterminer le nombre choisi pour que ces deux programmes de calculs donnent le même nombre.

E.17  $\sharp$   $\bigodot$   $\bigodot$   $\bigodot$  La copie d'écran ci-dessous montre le travail qu'a effectué Camille à l'aide d'un tableur à propos des fonctions *g* et *h* définies par :  $g(x) = 5x^2 + x - 7$  ;  $h(x) = 2x - 7$ 

Elle a recopié vers la droite les formules qu'elle avait saisies dans les cellules B2 et B3.

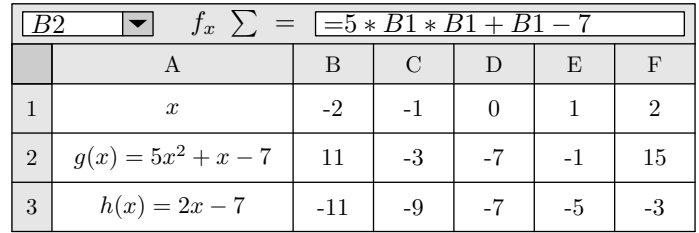

1 Donner un nombre qui a pour image *−*1 par la fonction *g*.

- 2 Écrire les calculs montrant que : *g*(*−*2)= 11
- 3 Quelle formule Camille a-t-elle saisie dans la cellule B3?
- $\left(4\right)$  (a) Déduire du tableau une solution de l'équation :  $5x^2 + x - 7 = 2x - 7$ 
	- b Cette équation a-t-elle une autre solution que celle trouvée grâce au tableur?

**E.** Soit *g* la fonction définie par : *g* :  $x \longmapsto x$  $^{2}+1$ 

- 1 Calculer les nombres suivants : *g*(2) ; *g*(*−*5) ; *g*(*−*1).
- 2 Déterminer par la fonction *g* les deux antécédents du

#### 8. *Représentation graphique*

**E.19**  $\sharp$   $\mathbb{C}$   $\bigcirc$   $\mathbb{D}$  On considère la fonction *f* définie par la relation :

 $f(x) = \frac{3x}{x^2 + 1} + 2$ 

Dans le repère ci-dessous, on a donné une partie de la courbe  $\mathscr{C}_f$ .

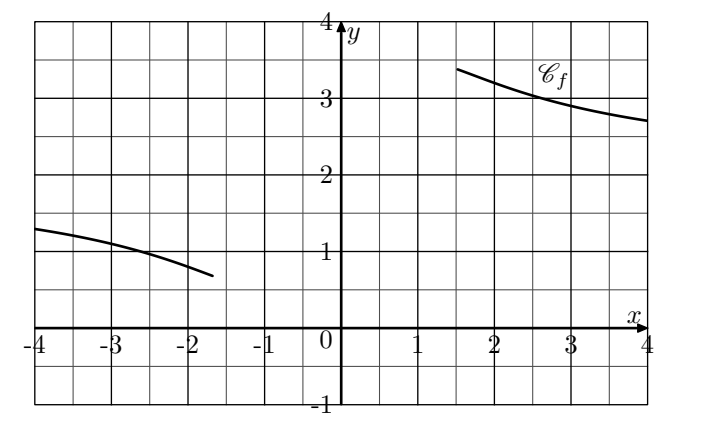

#### 9. *Problèmes et tableau de valeurs*

 $\mathbb{E}.20$   $\mathbb{E}.\mathbb{C} \quad \mathbb{\odot} \quad \mathbb{\triangle}$  Lors d'une course en moto-cross, après avoir franchi une rampe, Gaëtan a effectué un saut record en moto.

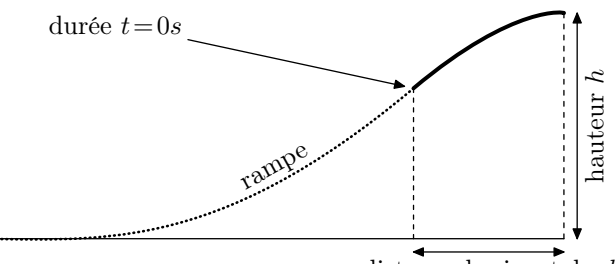

distance horizontale d

Le saut commence dès que Gaëtan quitte la rampe.

On note *t* la durée *(en secondes)* de ce saut.

La hauteur *(en mètres)* est déterminée en fonction de la durée *t* par la fonction *h* suivante :

$$
h: t \longmapsto (-5t - 1,35)(t - 3,7)
$$

Voici la courbe représentative de cette fonction *h*.

nombre 5.

- 3 Déterminer par la fonction *g* l'unique antécédent du nombre 1.
- 4 Justifier que le nombre 0 n'admet aucun antécédent par la fonction *g*.
- $(1)$  On souhaite compléter le tableau de valeurs ci-dessous afin de construire la partie manquante de la courbe  $\mathcal{C}_f$ .

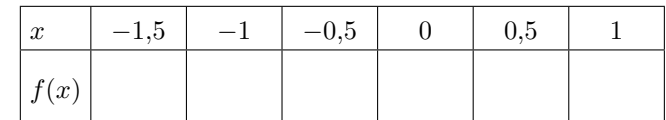

2 Placer les points manquants dans le graphique, puis compléter la courbe.

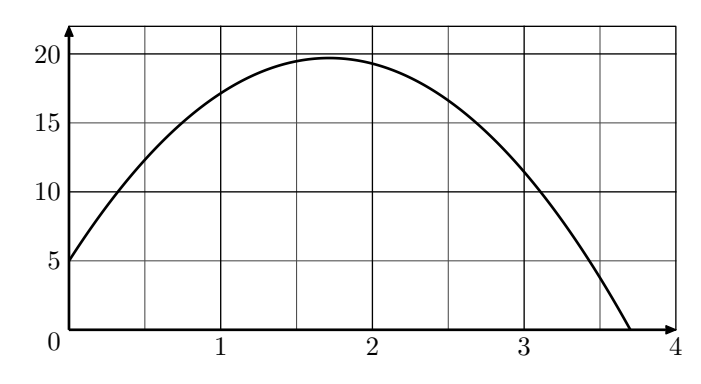

Les affirmations suivantes sont-elles vraies ou fausses? Justifier en utilisant soit le graphique soit le calcul.

1 En développant et en réduisant l'expression de *h* on obtient :

$$
h(t) = -5t^2 + 17{,}15t + 4{,}995
$$

- 2 Lorsqu'il quitte la rampe, Gaëtan est à 3,8 *m* de hauteur.
- 3 Le saut de Gaëtan dure moins de 4 secondes.
- 4 Le nombre 3,5 est un antécédent du nombre 3,77 par la fonction *h*.
- 5 Gaëtan a obtenu la hauteur maximale avant 1,5 seconde.

E.21  $\sharp$   $\in$   $\sharp$   $\sharp$   $\circ$   $\sharp$  Pour ses 32 ans, Denis a acheté un vélo d'appartement afin de pouvoir s'entraîner pendant l'hiver. La fréquence cardiaque (*FC*) est le nombre de pulsations *(ou battements)* du coeur par minute

Denis souhaite connaître sa fréquence cardiaque maximale conseillée *(FCMC)* afin de ne pas la dépasser et ainsi de ménager son coeur. La FCMC d'un individu dépend de son âge *a*, exprimé en années, elle peut s'obtenir grâce à la formule suivante éetablie par Astrand et Ryhming :

Fréquence cardiaque maximale conseillée = 220-âge

- On note *f*(*a*) la FCMC en fonction de l'âge *a*, on a donc :  $f(a) = 220 - a$ .
- $(1)$  (a) Vérifier que la FCMC de Denis est égale à 188 pulsations/minute.
	- b Comparer la FCMC de Denis avec la FCMC d'une personne de 15 ans.
- 2 Après quelques recherches, Denis trouve une autre formule permettant d'obtenir sa FCMC de façon plus précise. Si *a* désigne l'âge d'un individu, sa FCMC peut être calculée à l'aide de la formule de Gellish :

Fréquence cardiaque maximale conseillée : = 191,5 *<sup>−</sup>* 0,007*×*âge<sup>2</sup>

On note *g*(*a*) la FCMC en fonction de l'âge *a*, on a donc :  $g(a) = 191,5 - 0,007 \times a^2$ 

Denis utilise un tableur pour comparer les résultats obtenus à l'aide des deux formules :

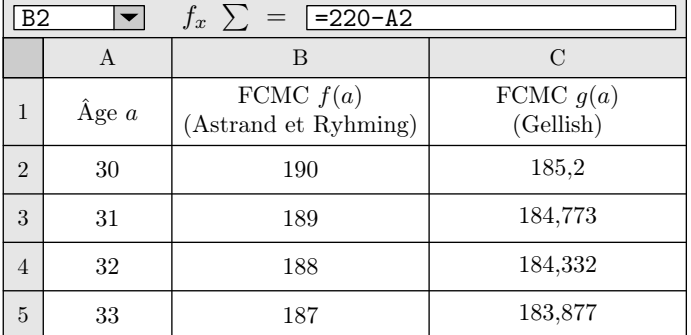

Quelle formule faut-il insérer dans la cellule C2 puis recopier vers le bas, pour pouvoir compléter la colonne "FCMC *g*(*a*) (Gellish)"?

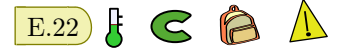

#### 10. *Partage*

 $\left| \right|$  E.23  $\left| \right|$   $\left| \right|$  Dans le repère ci-dessous, on donne les représentations graphiques des fonctions *f*, *g* et *h* :

Dans cet exercice, on considère le rectangle *ABCD* ci-contre tel que son périmètre soit égal à 31 *cm*.

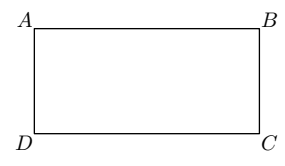

- $(1)$  (a) Si un tel rectangle a pour longueur  $10 \, \text{cm}$ , quelle est sa largeur?
	- b Proposer une autre longueur et trouver la largeur correspondante.
	- c On appelle *x* la longueur *AB*. En utilisant le fait que le périmètre de *ABCD* est de 31 *cm*, exprimer la largeur *BC* en fonction de *x*.
	- d En déduire l'aire du rectangle *ABCD* en fonction de *x*.
- 2 On considère la fonction *f* définie par :  $f(x) = x(15,5 - x)$ 
	- $(a)$  Calculer  $f(4)$ .
	- b Vérifier qu'un antécédent de 52,5 est 5.
- 3 Sur le graphique ci-dessous, on a représenté l'aire du rectangle *ABCD* en fonction de la valeur de *x*.

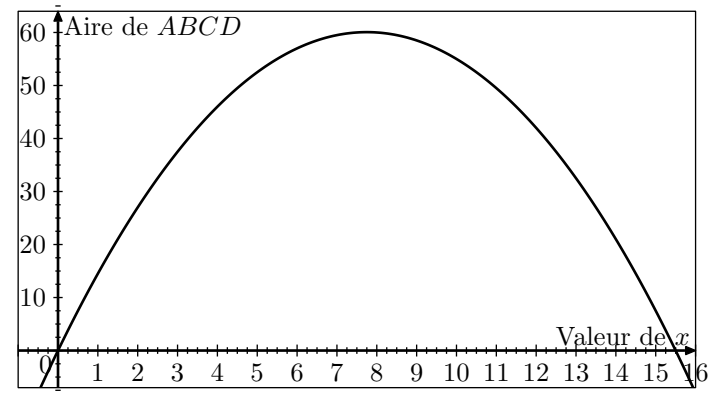

À l'aide de ce graphique, répondre aux questions suivantes en donnant les valeurs approchées :

- a Quelle est l'aire du rectangle *ABCD* lorsque *x* vaut 3 *cm*?
- b Pour quelles valeurs de *x* obtient-on une aire égale à 40 *cm*<sup>2</sup> ?
- c Quelle est l'aire maximale de ce rectangle? Pour quelle valeur de *x* est-elle obtenue?
- 4 Que peut-on dire du rectangle *ABCD* lorsque *AB* vaut 7,75 *cm*?

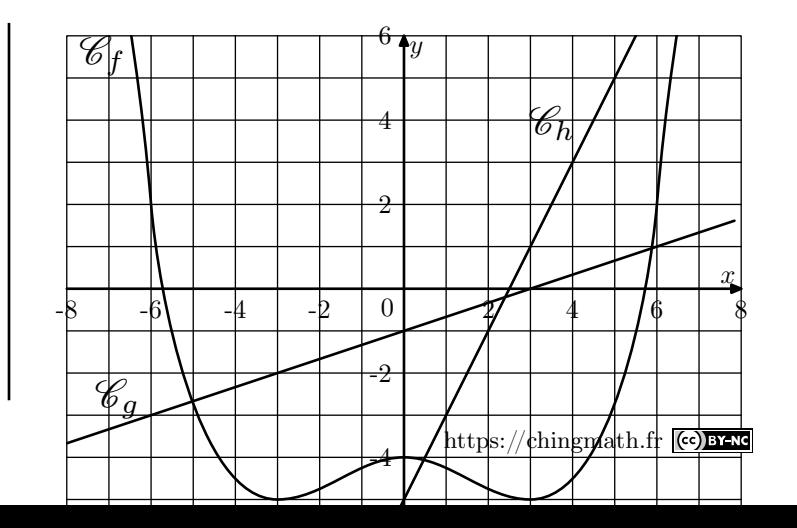

Dire si les affirmations ci-dessous sont vraies ou fausses.

- 1 L'image de 0 par *g* est *−*1 ;
- 2 0 est l'image de 3 par *h* ;
- $(3)$  Le point  $(6, 2) \in \mathscr{C}_f$ ;
- 4 *−*5 est un antécédent du nombre *−*3 par *g* ;
- 5 *−*3 a pour image *−*5 par *f* ;
- (6) Les points d'abscisses 3 des courbes  $\mathscr{C}_g$  et  $\mathscr{C}_h$  ont la même ordonnée ;
- 7 Par la fonction *h*, 1 est le seul antécédent du nombre *−*3 ;
- 8 Par la fonction *f*, *−*6 est le seul antécédent de 2.

E.24 G **A**  $\triangle$  On considère les fonctions  $f$  et  $g$ définies par :

 $f(x) = 2x + 1$  et  $g(x) = x^2 + 4x - 5$ 

Léa souhaite étudier les fonctions *f* et *g* à l'aide d'un tableur. Elle a donc rempli les formules qu'elle a ensuite étirées pour obtenir le calcul de toutes les valeurs.

Voici une capture d'écran de son travail :

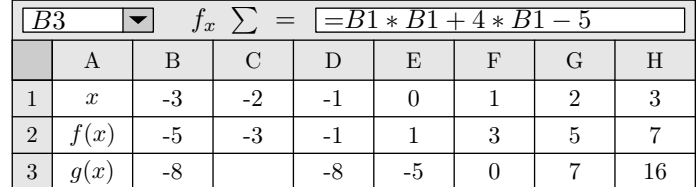

1 Quelle est l'image de 3 par la fonction *f*?

2 Calculer le nombre qui doit apparaître dans la cellule C3.

3 Quelle formule Léa a-t-elle saisie dans la cellule B2?

4 A l'aide de la copie d'écran et sans justifier, donner une solution de l'inéquation :

 $2x + 1 < x^2 - 4x - 5$ 

5 Déterminer un antécédent de 1 par la fonction *f*.

E.25 Soient les fonctions *f*, *g* et *h* définies par :  $f(x) = 6x$  ;  $g(x) = 3x^2 - 9x - 7$  ;  $h(x) = 5x - 7$ 

À l'aide d'un tableur, Pauline a construit un tableau de valeurs de ces fonctions.

Elle a étiré vers la droite les formules qu'elle avait saisies dans les cellules B2, B3 et B4.

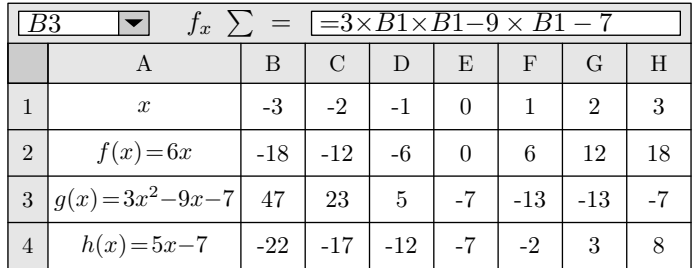

1 Utiliser le tableur pour déterminer la valeur de *h*(*−*2).

2 Écrire les calculs montrant que : *g*(*−*3) = 47

3 Faire une phrase avec le mot "*antécédent*" ou le mot "*image*" pour traduire l'égalité : *g*(*−*3) = 47

4 Quelle formule Pauline a-t-elle saisie dans la cellule B4?

 $(5)$  (a) Déduire du tableau ci-dessus une solution de l'équation ci-dessous :

$$
3x^2 - 9x - 7 = 5x - 7
$$

b Cette équation a-t-elle une autre solution que celle trouvée grâce au tableur? Justifier la réponse.

Indication: dans cette question, toute trace de recherche, même inaboutie sera prise en compte et valorisée